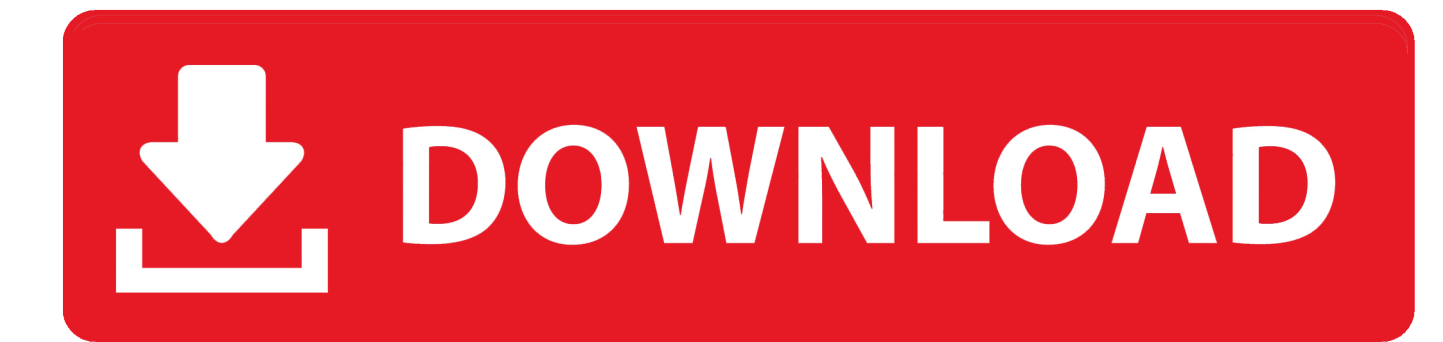

[Download Xforce Keygen FeatureCAM 2013 Activation](https://tlniurl.com/1q963o)

[ERROR\\_GETTING\\_IMAGES-1](https://tlniurl.com/1q963o)

[Download Xforce Keygen FeatureCAM 2013 Activation](https://tlniurl.com/1q963o)

## V. DOWNLOAD

Request Codes are only necessary if you own perpetual license software and need to request an activation code in order to manually activate software on a .... ... the correct product key for the Autodesk product and version you are installing. Entering an incorrect product key will result in activation errors for that product.. AutoCAD 2013 Free Download 32 Bit Full Version AutoCAD 2013 .... Once at the activation screen: start XFORCE Keygen 32bits or 64bits .... After you install your software, you can use it on a trial basis until you receive your Activation Code from Autodesk. To generate a request code to activate your .... Activation Tool AutoDesk 2018 Universal Keygen Download ... 32-bit or 64-bit XFORCE Keygen as an administrator (both can be activated) .... Feb 20, 2015 DOWNLOAD 28 Jan 2014 crack autocad 2010 2012 2013. Autodesk 2018 All Products xForce keygen x86 x64 latest tool available on internet, it's working and have a lot of built in ... Autodesk FeatureCAM Standard 2018 A9GJ1. X-Force for Autodesk 2010 All Products Universal Keygen X Force for ... 64 bit: X-Force for 64 Keygen and crack were successfully generated.. Activation Tool AutoDesk 2014 Universal Keygen Download ... I have an activation code provided by Autodesk; Run XFORCE Keygen as an .... X-Force Keygen Autodesk All Products Activator 2006-2018 x86 / x64. The only way to ... Autodesk All Products 2013 Universal Keygen x64. Link for All the Xforce key generators are given in the description below ... Click on Activate and IF it will tell you that your serial is wrong, simply click ... 5. z Links of Download X-Force Key Generator Link for All the Xforce key ... 9bb750c82b